# **FastAPI**

- fastapi websocket pubsub
- [FastAPI Raise](https://jace.link/open/fastapi-raise)
- [FastAPI Security](https://jace.link/open/fastapi-security)
- [FastAPI Form](https://jace.link/open/fastapi-form)
- [FastAPI ERROR](https://jace.link/open/fastapi-error)
- [FastAPI pydantic](https://jace.link/open/fastapi-pydantic)
- fastapi body
- [fastapi\\_uvicorn](https://jace.link/open/fastapi_uvicorn)
- fastapi request
- [fastapi launch.json](https://jace.link/open/fastapi-launch.json)
- [fastapi response model](https://jace.link/open/fastapi-response-model)
- [tutorial](https://fastapi.tiangolo.com/tutorial/)
- [bigger-application](https://fastapi.tiangolo.com/tutorial/bigger-applications/)

#### \$ openssl rand -hex 32 08657887bfb6997a5e1e74adeeee783be75082448af4a3b2908b6d6f563fd395

jwt ,pyjwt

<https://docs.sentry.io/platforms/python/asgi/>

postgresql -<https://github.com/tiangolo/full-stack-fastapi-postgresql>

## **FastAPI Serverless**

[https://dev.to/mazin\\_mv/comment/dnkf](https://dev.to/mazin_mv/comment/dnkf)

### **Ref**

- <https://fastapi.tiangolo.com/>
- <https://gitee.com/dykhmily/awesome-fastapi>

#### **Plugin Backlinks:**

From: <https://jace.link/>- **Various Ways**

Permanent link: **<https://jace.link/open/fastapi>**

Last update: **2022/01/14 04:25**

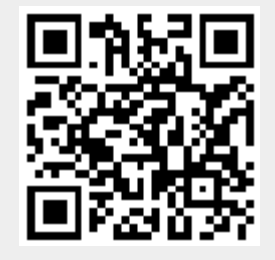